MINISTERE DE L'EDUCATION NATIONALE **INSPECTION GENERALE** 

DIRECTION DE LA PEDAGOGIE<br>ET DE LA FORMATION CONTINUE

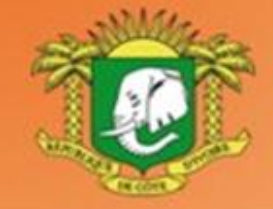

**REPUBLIQUE DE COTE D'IVOIRE** Union - Discipline - Travail

# **DOMAINE DES SCIENCES**

# **PROGRAMMES EDUCATIFS** ET GUIDES D'EXECUTION

# **TECHNOLOGIES DE L'INFORMATION** ET DE LA COMMUNICATION A L'ECOLE  $(TICE)$

# **MATERNELLE**

#### **MOT DE MADAME LA MINISTRE DE L'ÉDUCATION NATIONALE ET DE L'ENSEIGNEMENT TECHNIQUE**

L'école est le lieu où se forgent les valeurs humaines indispensables pour le développement harmonieux d'une nation. Elle doit être en effet le cadre privilégié où se cultivent la recherche de la vérité, la rigueur intellectuelle, le respect de soi, d'autrui et de la nation, l'amour pour la nation, l'esprit de solidarité, le sens de l'initiative, de la créativité et de la responsabilité.

La réalisation d'une telle entreprise exige la mise à contribution de tous les facteurs, tant matériels qu'humains. C'est pourquoi, soucieux de garantir la qualité et l'équité de notre enseignement, le Ministère de l'Éducation Nationale s'est toujours préoccupé de doter l'école d'outils performants et adaptés au niveau de compréhension des différents utilisateurs.

Les programmes éducatifs et leurs guides d'exécution que le Ministère de l'Éducation Nationale a le bonheur de mettre aujourd'hui { la disposition de l'enseignement de base est le fruit d'un travail de longue haleine, au cours duquel différentes contributions ont été mises à profit en vue de sa réalisation. Ils présentent une entrée dans les apprentissages par les situations en vue de développer des compétences chez l'apprenant en lui offrant la possibilité de construire le sens de ce qu'il apprend.

Nous présentons nos remerciements à tous ceux qui ont apporté leur appui matériel et financier pour la réalisation de ce programme. Nous remercions spécialement Monsieur Philippe JONNAERT, Professeur titulaire de la Chaire UNESCO en Développement Curricula ire de l'Université du Québec à Montréal qui nous a accompagnés dans le recadrage de nos programmes éducatifs.

Nous ne saurions oublier tous les Experts nationaux venus de différents horizons et qui se sont acquittés de leur tâche avec compétence et dévouement.

A tous, nous réitérons la reconnaissance du Ministère de l'Éducation Nationale.

Nous terminons en souhaitant que tous les milieux éducatifs fassent une utilisation rationnelle de ces programmes éducatifs pour l'amélioration de la qualité de notre enseignement afin de faire de notre pays, la Côte d'Ivoire un pays émergent à l'horizon 2020, selon la vision du Chef de l'État, SEM Alassane OUATTARA.

Merci à tous et vive l'École Ivoirienne !

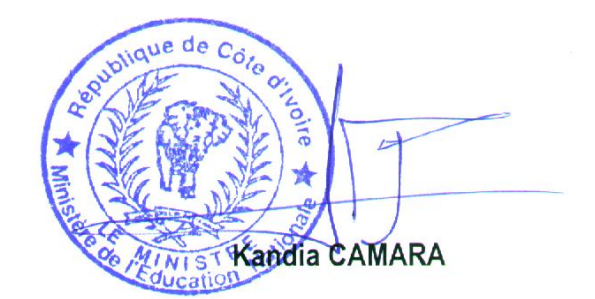

# **TABLE DES MATIÈRES**

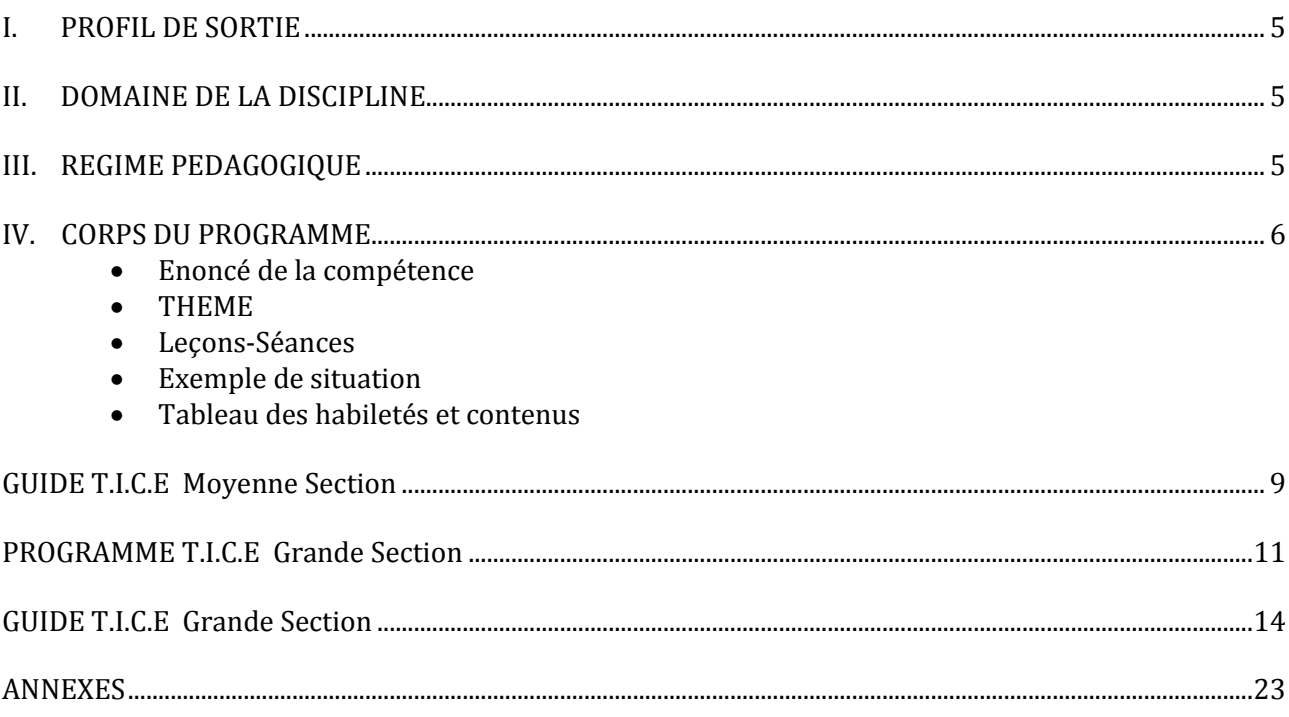

#### **INTRODUCTION**

Dans son souci constant de mettre à la disposition des établissements scolaires des outils pédagogiques de qualité appréciable et accessibles à tous les enseignants, le Ministère de l'Éducation nationale vient de procéder au toilettage des Programmes d'Enseignement.

Cette mise à jour a été dictée par :

-La lutte contre l'échec scolaire ;

-La nécessité de cadrage pour répondre efficacement aux nouvelles réalités de l'école ivoirienne ;

-Le souci de garantir la qualité scientifique de notre enseignement et son intégration dans l'environnement ;

-L'harmonisation des objectifs et des contenus d'enseignement sur tout le territoire national.

Ces programmes éducatifs se trouvent enrichis des situations. Une situation est un ensemble de circonstances contextualisées dans lesquelles peut se retrouver une personne. Lorsque cette personne a traité avec succès la situation en mobilisant diverses ressources ou habilités, elle a développé des compétences : on dira alors qu'elle est compétente.

La situation n'est donc pas une fin en soi, mais plutôt un moyen qui permet de développer des compétences ; ainsi une personne ne peut être décrétée compétente à priori.

Chaque programme définit pour tous les ordres d'enseignement, le profil de sortie, le domaine disciplinaire, le régime pédagogique et il présente le corps du programme de la discipline.

Le corps du programme est décliné en plusieurs éléments qui sont :

- **\* La compétence ;**
- **\* Le thème ;**
- **\* La leçon ;**
- **\* Un exemple de situation ;**
- **\* Un tableau à deux colonnes comportant respectivement :**

-**Les habiletés :** elles correspondent aux plus petites unités cognitives attendues de l'élève au terme d'un apprentissage ;

-**Les contenus d'enseignement :** ce sont les notions à faire acquérir aux élèves

Par ailleurs, les disciplines du programme sont regroupées en cinq domaines :

-Le Domaine de langues comprenant le Français, l'Anglais, l'Espagnol et l'Allemand,

-Le Domaine des sciences et technologie regroupant les Mathématiques, Physique et Chimie, les Sciences de la Vie et de la Terre, Technologie et les TIC.

-Le Domaine de l'univers social concernant l'Histoire et la Géographie, l'Éducation aux Droits de l'Homme et à la Citoyenneté et la Philosophie,

-Le Domaine des arts comportant les Arts Plastiques et l'Éducation Musicale

-Le Domaine du développement éducatif, physique et sportif prenant en compte l'Éducation Physique et Sportive.

Toutes ces disciplines concourent à la réalisation d'un seul objectif final, celui de la formation intégrale de la personnalité de l'enfant. Toute idée de cloisonner les disciplines doit, de ce fait, être abandonnée.

<span id="page-3-0"></span>L'exploitation optimale des programmes recadrés nécessite le recours à une pédagogie fondée sur la participation active de l'élève, le passage du rôle de l'enseignant, de celui de dispensateur des connaissances vers celui d'accompagnateur de l'élève.

# **1. PROFIL DE SORTIE**

A la fin du cycle primaire primaire), l'élève doit avoir construit des connaissances et des compétences lui permettant :

- d'identifier les composants usuels d'un système informatique (unité centrale, souris, clavier, imprimante, scanner, logiciels) ;
- d'utiliser correctement des dispositifs de pointage et de saisie ;
- d'utiliser des périphériques à sa dispositions (imprimante, scanner, CD/DVD-ROM, clé USB) ;
- de démarrer et d'arrêter les équipements et les logiciels.
- de produire des documents numériques simples (image, texte) ;
- rechercher l'information sur des supports numériques (dictionnaire et encyclopédie sur support CD ou DVD-ROM) ;
- d'utiliser l'ordinateur comme outil de renforcer de ses capacités dans d'autres disciplines (trop ouvert)

#### <span id="page-4-0"></span>**2. DOMAINE DE LA DISCIPLINE**

Les Technologie de l'information et de la communication (T.I.C) appartiennent au domaine des sciences qui regroupe :

- les sciences expérimentales (Sciences de la Vie et de la Terre et Physique Chimie) ;

- les sciences exactes (les mathématiques).

L'enseignement des Technologies de l'Information et de la Communication vise, par une « alphabétisation numérique », à préparer les apprenants(es) à une meilleure insertion dans une société de plus en plus envahie par ces technologies.

L'informatique, utilisée comme outil d'enseignement/apprentissage/évaluation dans les autres disciplines, peut être considérée comme une discipline transversale.

#### <span id="page-4-1"></span>**3. REGIME PEDAGOGIQUE**

En Informatique, le volume horaire affecté aux activités d'Enseignement/Apprentissage/ Evaluation du préscolaire et du primaire en Côte d'Ivoire lors de la phase d'expérimentation pourrait être reparti selon le tableau ci-après :

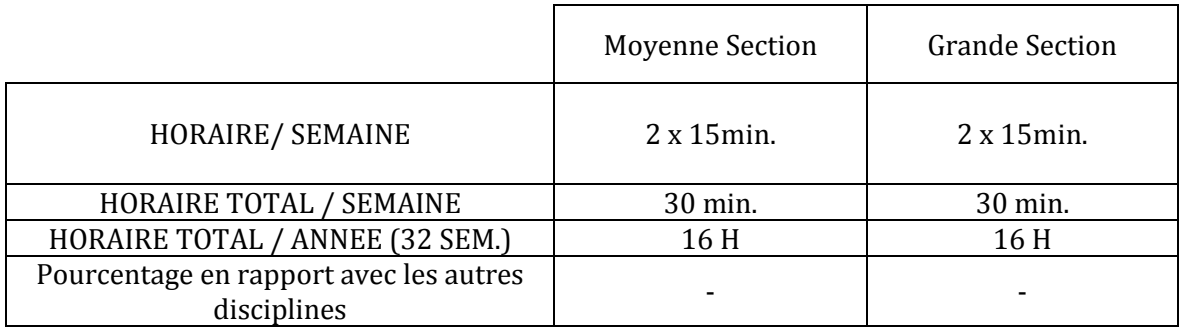

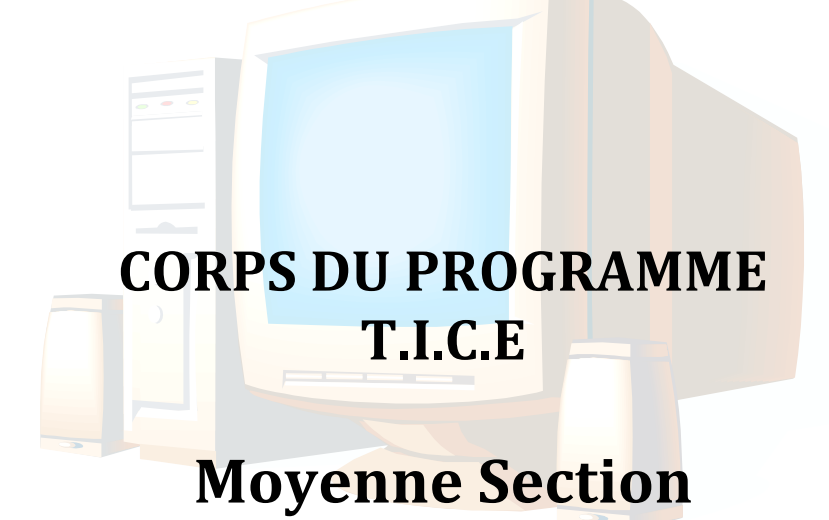

# **I. LES COMPETENCES A INSTALLER EN MOYENNE SECTION**

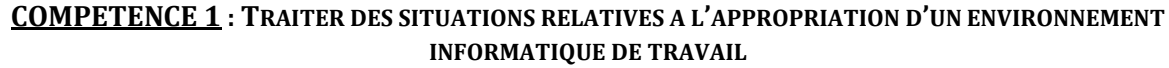

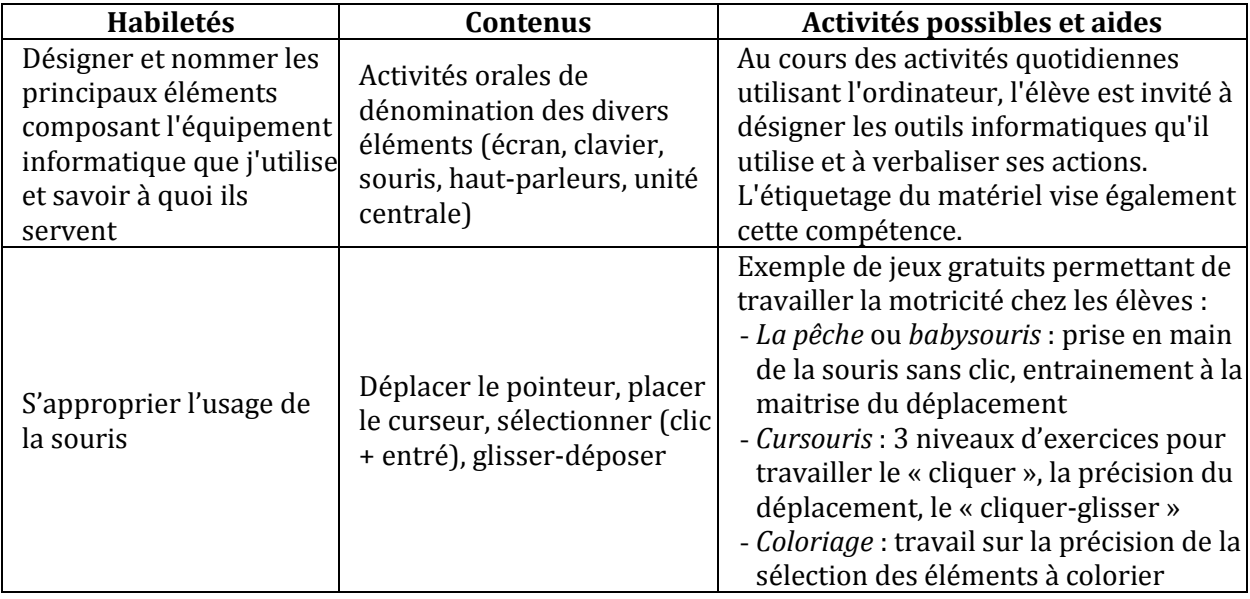

# **COMPETENCE 2 ; TRAITER DES SITUATIONS RELATIVES A LA PRODUCTION, AU TRAITEMENT ET A L'EXPLOITATION DE DONNEES**

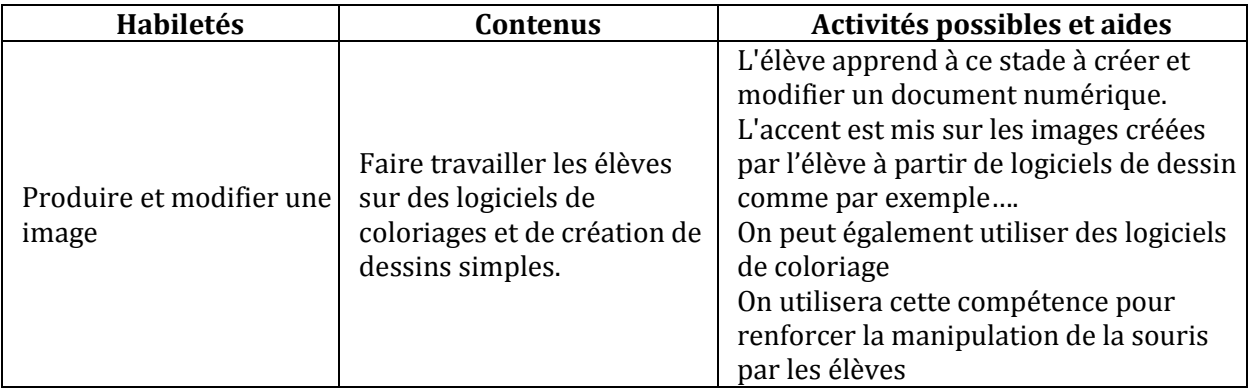

**Remarque** : Il y divers jeux éducatifs gratuits. Jeux qui, en plus de leurs côtés récréatifs et éducatifs, sont des moyens permettant aux élèves de maîtriser davantage la manipulation de la souris. Il faut donc dégager des moments dans le cours réservés aux jeux éducatifs : coloriage, dessin, stratégies, aventure, etc.

#### **II. LE CORPS DU PROGRAMME**

#### **COMPETENCE 1 : TRAITER DES SITUATIONS RELATIVES A L'APPROPRIATION D'UN ENVIRONNEMENT INFORMATIQUE DE TRAVAIL**

#### **THEME : TECHNOLOGIES DE L'INFORMATION**

#### **LEÇON 1 : CONSTITUANTS D'UN ORDINATEUR**

**Exemple de situation :** A l'occasion de la Fête des écoles, la Moyenne Section de l'Ecole Maternelle Municipale d'Abengourou a reçu de la DRENET un ordinateur. De retour en classe, la maîtresse a placé l'appareil sur son bureau. Curieux, les élèves de la classe veulent savoir ce que c'est.

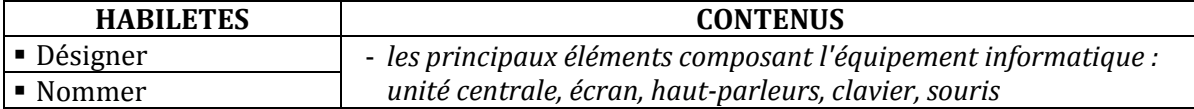

#### **LEÇON 2 : INITIATION A L'UTILISATION DE LA SOURIS**

**Exemple de situation :** Sur le bureau de l'ordinateur on trouve beaucoup d'icônes, notamment des icônes de jeux éducatifs. Fadimah veut réaliser un dessin avec l'ordinateur. Pour cela, elle doit placer le pointeur de la souris sur l'icône de l'application, puis cliquer pour lancer celle-ci.

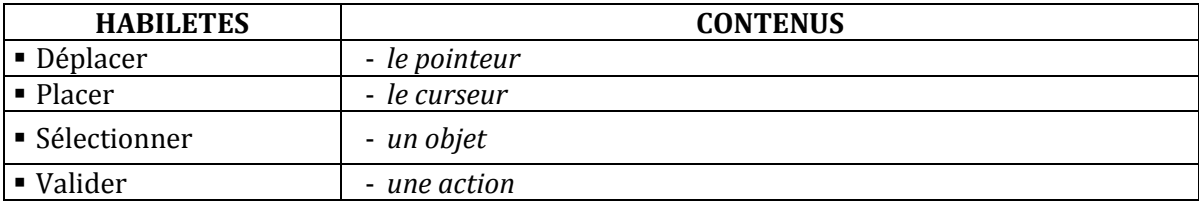

#### **COMPETENCE 2 ; TRAITER DES SITUATIONS RELATIVES A LA PRODUCTION, AU TRAITEMENT ET A L'EXPLOITATION DE DONNEES**

#### **THEME : TRAITEMENT DE L'INFORMATION**

#### **LEÇON : PRODUCTION ET MODIFICATION D'IMAGES**

**Exemple de situation** : C'est l'anniversaire du papa de Maury. Pour lui souhaiter un joyeux anniversaire, Maury veut lui offrir un joli dessin qu'il va réaliser à l'aide de l'ordinateur.

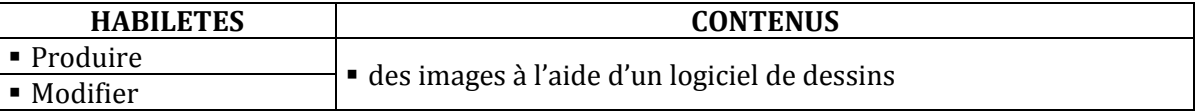

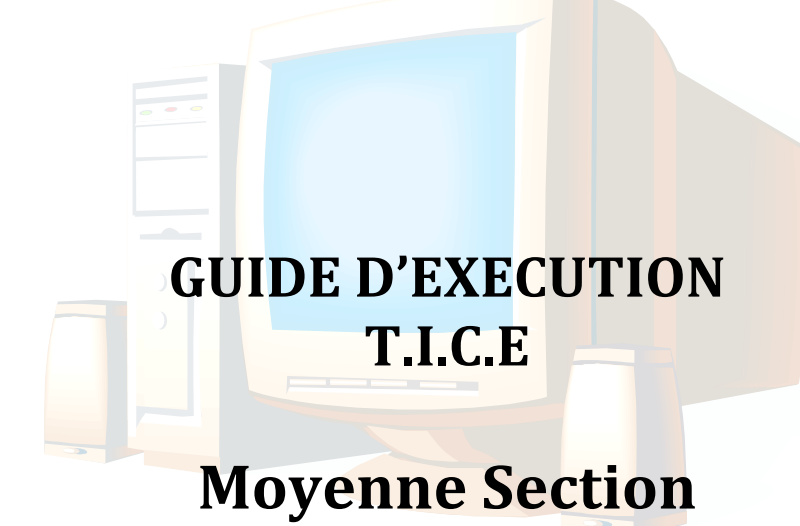

# **I. PROGRESSION ANNUELLE**

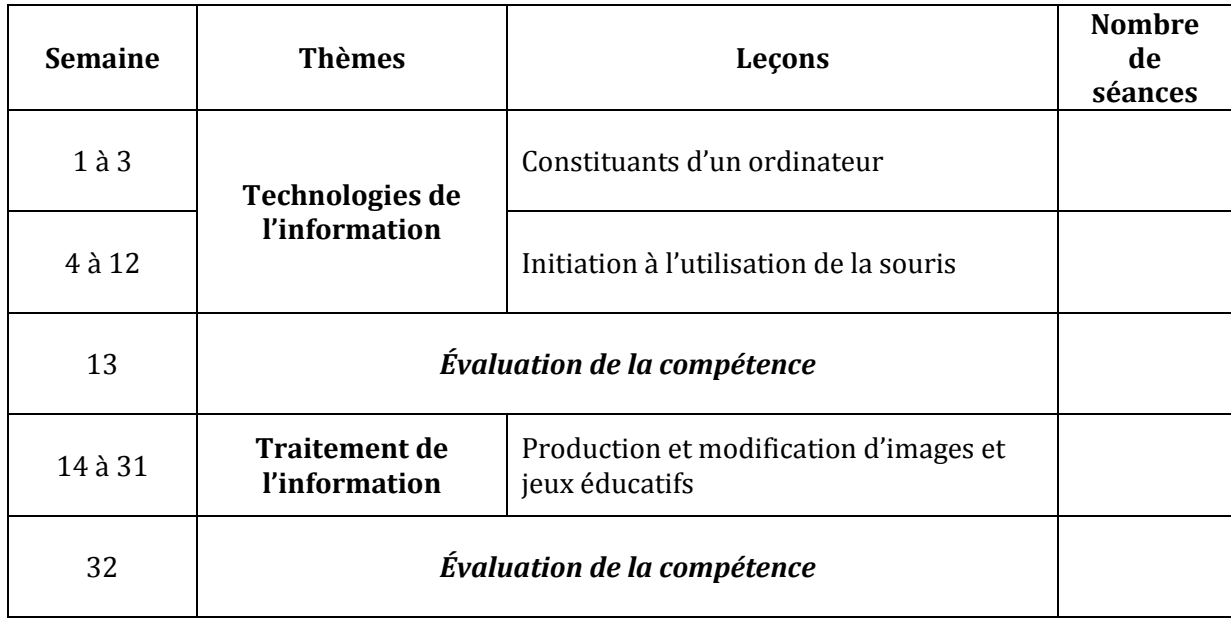

# **II. PROPOSITIONS D'ACTIVITES, SUGGESTIONS PEDAGOGIQUES ET MOYENS**

#### **1-CONSIDERATIONS PEDAGOGIQUES SPECIFIQUES AUX TIC**

L'enseignement des TIC a des spécificités susceptibles d'affecter la situation didactique. On peut citer entre autres:

- L'existence de l'informatique en dehors de l'école et éventuellement des représentations erronées constituent une source d'hétérogénéité dans la classe;
- La non neutralité de l'ordinateur du fait que les possibilités qu'il offre favorisent l'auto apprentissage (aides, messages d'erreur, aspect conversationnel);
- La théorie et la pratique vont de pair, l'une intègre l'autre;
- L'enseignement de l'informatique exige une infrastructure minimale;
- L'évolution et le développement rapide de l'informatique entraîne une désuétude de l'outil (hard, soft et méthodes).

Tenant compte de ce qui précède, l'enseignant est invité à:

- Exploiter les acquis des apprenants, tout en corrigeant les fausses représentations et en encourageant l'auto apprentissage et l'apprentissage par pairs;
- Renforcer sa culture dans le domaine d'une façon permanente;
- Suivre de près le développement de la technologie informatique;
- Planifier des situations didactiques qui tiennent compte de l'infrastructure disponible.

# **2-SUGGESTIONS ET ORIENTATIONS PEDAGOGIQUES D'ORDRE GENERAL RELATIVES AUX TIC**

Les enseignants sont invités à :

- prendre en compte les contraintes spécifiques à chaque établissement et réagir en conséquence en recherchant des solutions ;
- éviter les explications trop théoriques et trop techniques. Les définitions des différents concepts doivent être simples, correctes, concises, appuyées par des exemples et construites à partir d'activités menées par les apprenants ;
- favoriser les démonstrations et les activités pratiques sur machine; en effet "Une démonstration vaut mieux qu'une longue explication" ;
- centrer les activités d'enseignement/apprentissage sur des situations didactiques provenant d'un contexte réel et devront davantage insister sur la méthodologie de production liée aux besoins et intérêts personnels des apprenants ;
- adopter la méthodologie de résolution de problèmes autant que possible ;
- veiller à la bonne constitution des groupes d'apprenants, afin de faciliter l'apprentissage par les pairs et l'apprentissage collaboratif ;
- amener les apprenants à pratiquer des méthodes de travail efficace en groupe.

#### **COMPETENCE 1 : TRAITER DES SITUATIONS RELATIVES A L'APPROPRIATION D'UN ENVIRONNEMENT INFORMATIQUE DE TRAVAIL**

#### **THEME : TECHNOLOGIES DE L'INFORMATION**

#### **LEÇON 1 : CONSTITUANTS D'UN ORDINATEUR**

**Exemple de situation :** A l'occasion de la Fête des écoles, la Moyenne Section de l'Ecole Maternelle Municipale d'Abengourou a reçu de la DRENET un ordinateur. De retour en classe, la maîtresse a placé l'appareil sur son bureau. Curieux, les élèves de la classe veulent savoir ce que c'est.

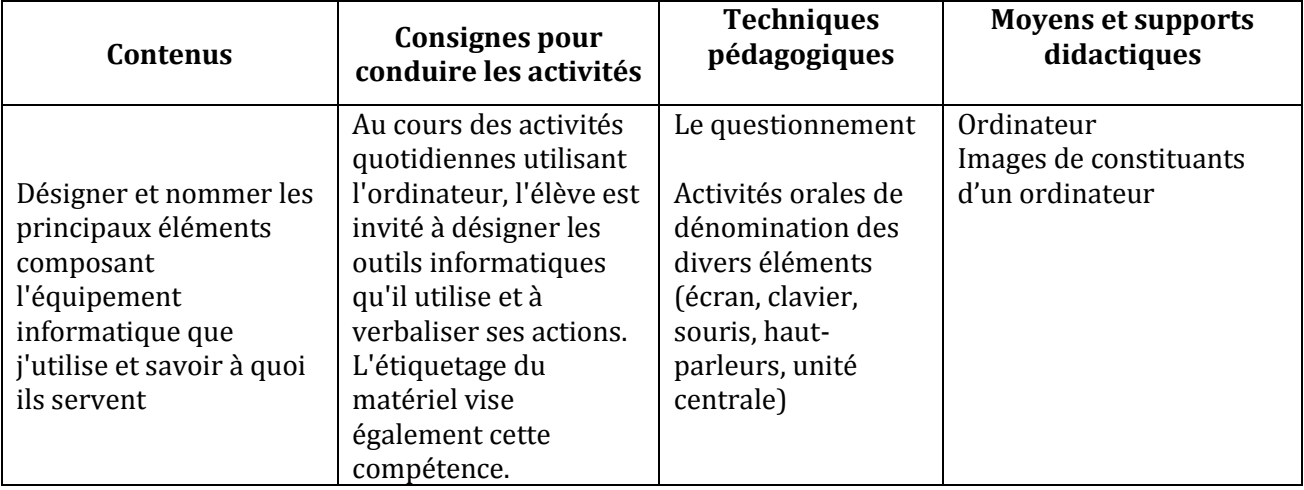

#### **LEÇON 2 : INITIATION A L'UTILISATION DE LA SOURIS**

**Exemple de situation :** Sur le bureau de l'ordinateur on trouve beaucoup d'icônes, notamment des icônes de jeux éducatifs. Fadimah veut réaliser un dessin avec l'ordinateur. Pour cela, elle doit placer le pointeur de la souris sur l'icône de l'application, puis cliquer pour lancer celle-ci.

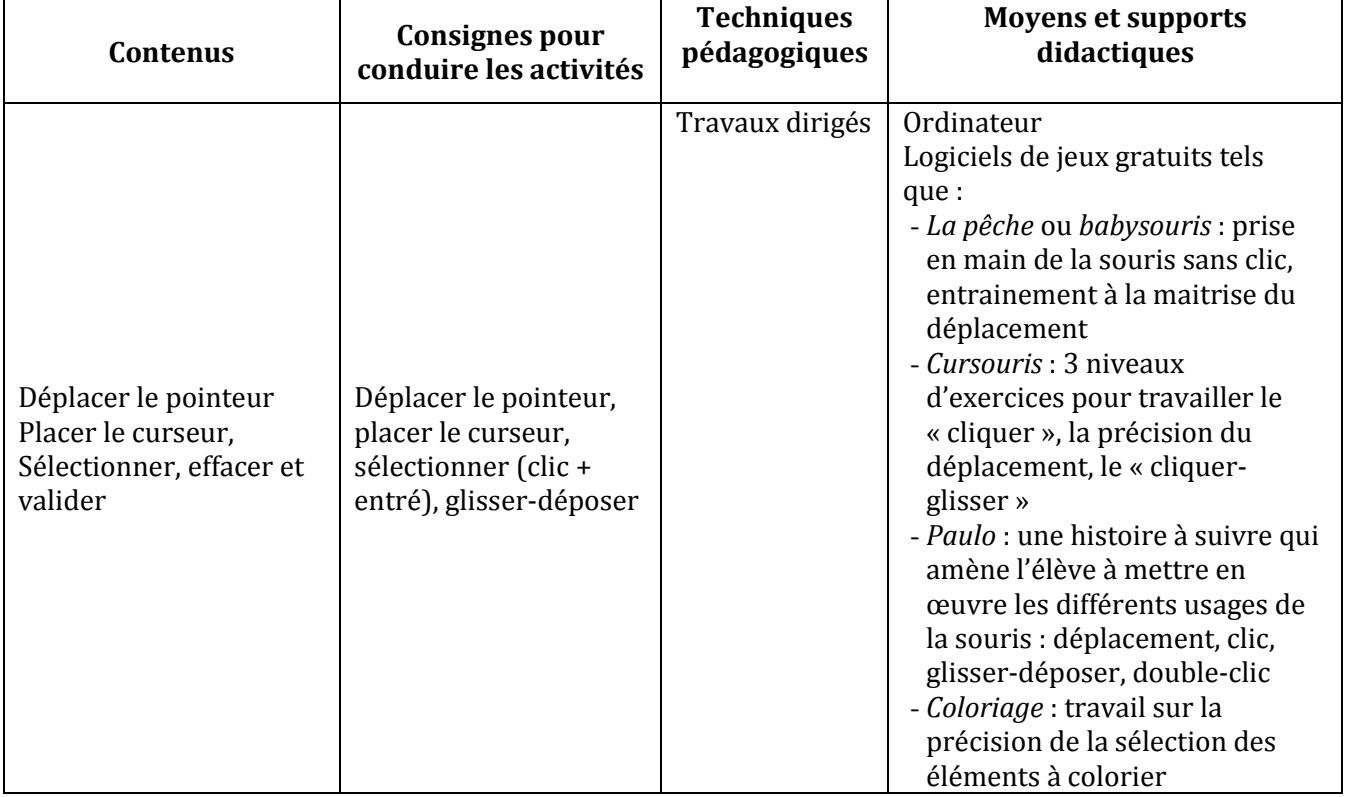

#### **COMPETENCE 2 ; TRAITER DES SITUATIONS RELATIVES A LA PRODUCTION, AU TRAITEMENT ET A L'EXPLOITATION DE DONNEES**

#### **THEME : TRAITEMENT DE L'INFORMATION**

#### **LEÇON : PRODUCTION ET MODIFICATION D'IMAGES**

**Exemple de situation :** C'est l'anniversaire du papa de Maury. Pour lui souhaiter un joyeux anniversaire, Maury veut lui offrir un joli dessin qu'il va réaliser à l'aide de l'ordinateur....

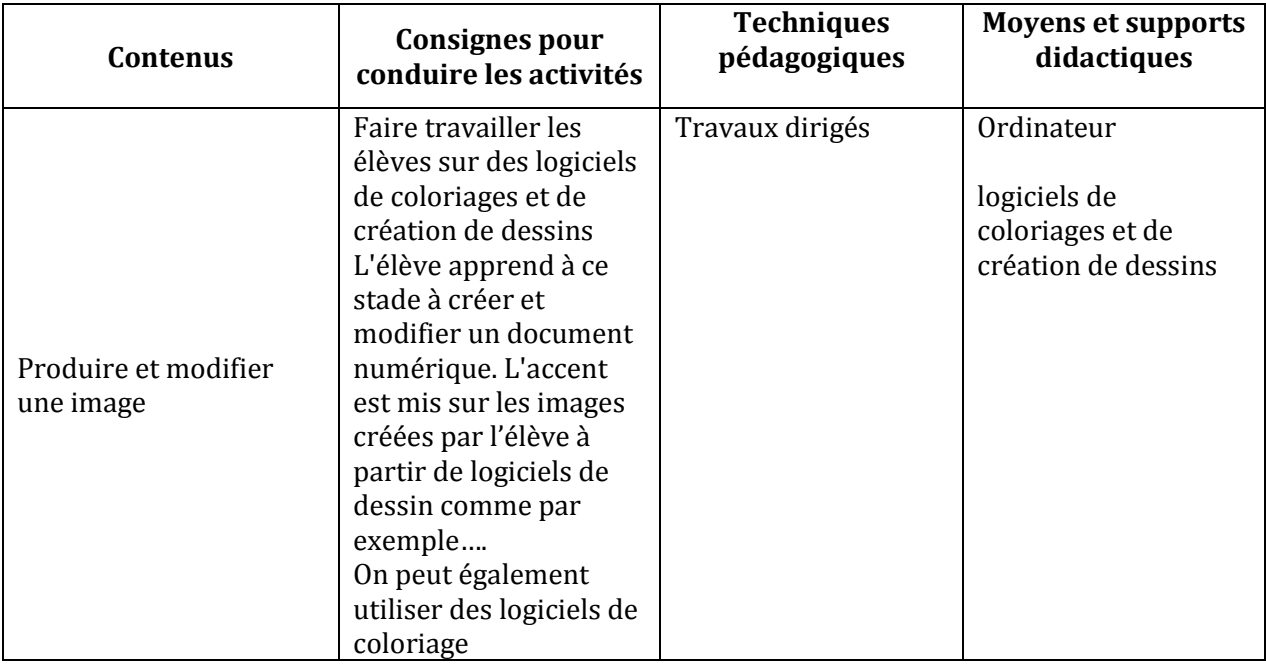

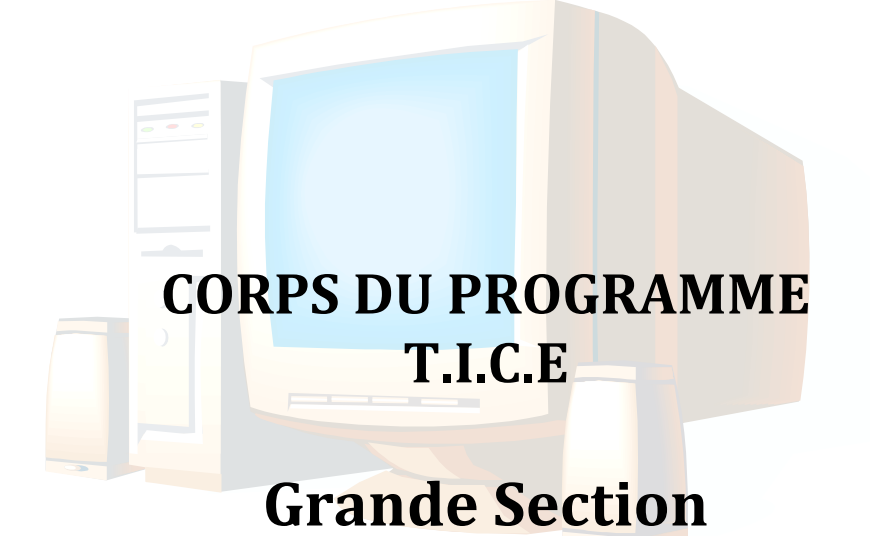

# **I. LES COMPETENCES (GS)**

#### **COMPETENCE 1 : TRAITER DES SITUATIONS RELATIVES A L'APPROPRIATION D'UN ENVIRONNEMENT INFORMATIQUE DE TRAVAIL**

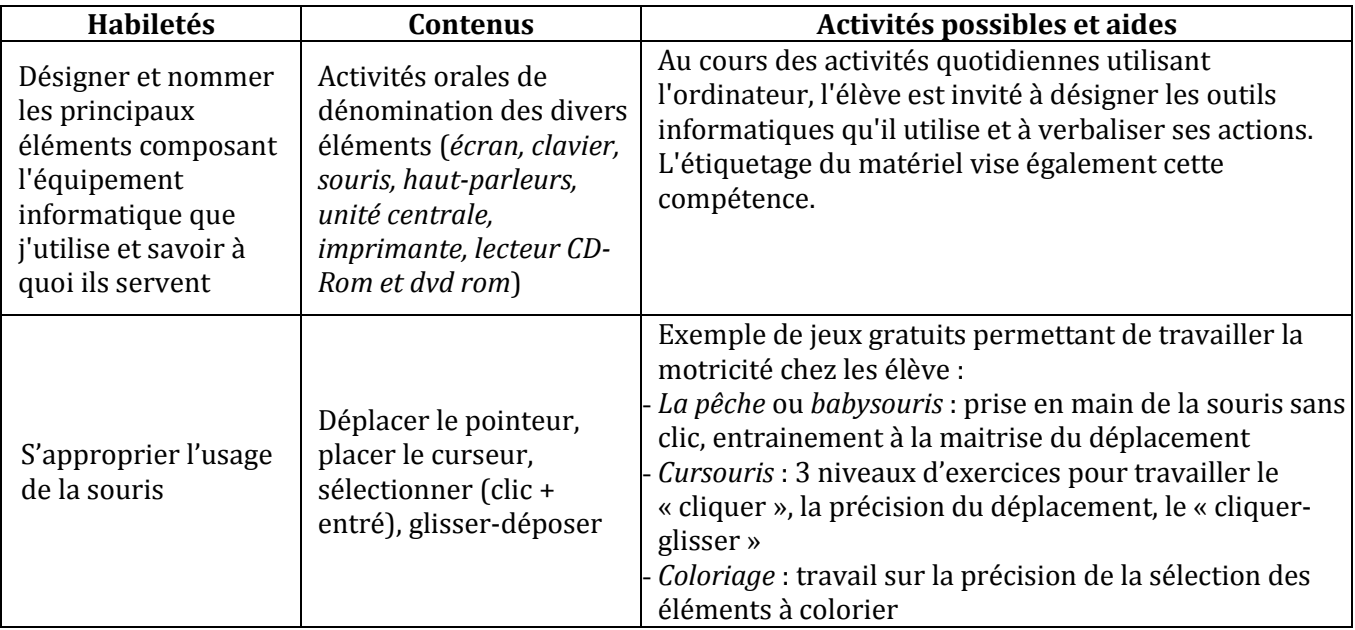

# **COMPETENCE 2 ; TRAITER DES SITUATIONS RELATIVES A LA PRODUCTION, AU TRAITEMENT ET A L'EXPLOITATION DE DONNEES**

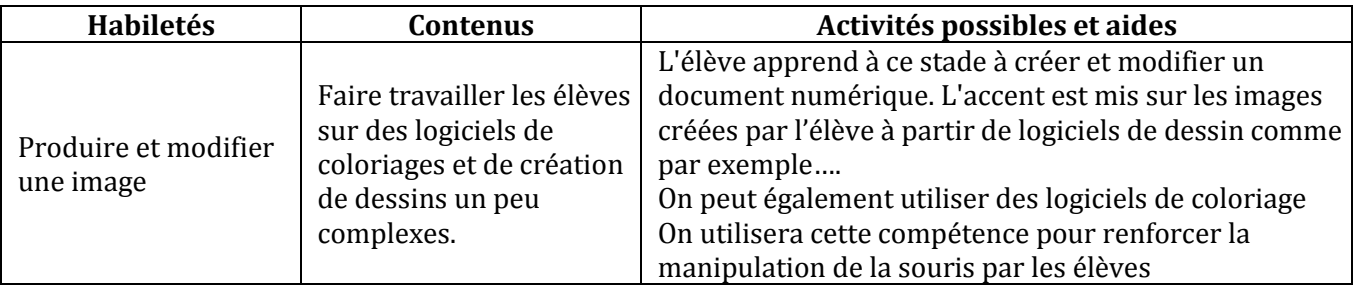

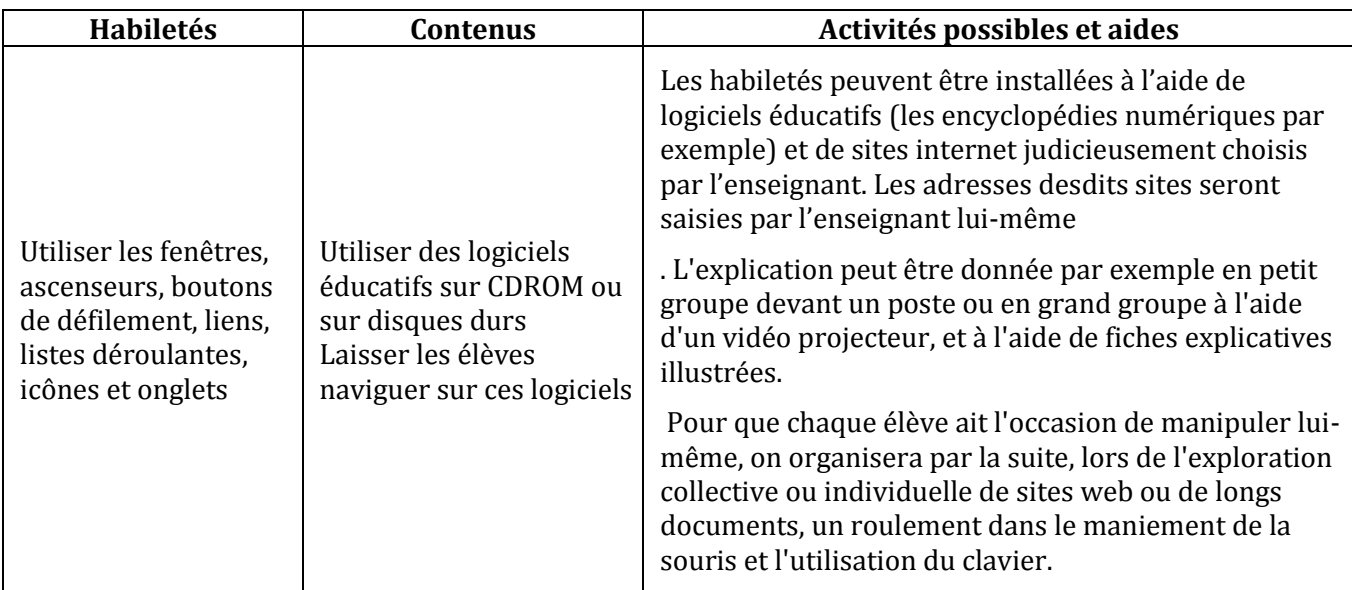

**Remarque** : Il y divers jeux éducatifs gratuits. Jeux qui, en plus de leurs côtés récréatifs et éducatifs, sont des moyens permettant aux élèves de maîtriser davantage la manipulation de la souris. Il faut donc dégager des moments dans le cours réservés aux jeux éducatifs : coloriage, dessin, stratégies, aventure, etc.

# **II. LE CORPS DU PROGRAMME**

#### **COMPETENCE 1 : TRAITER DES SITUATIONS RELATIVES A L'APPROPRIATION D'UN ENVIRONNEMENT INFORMATIQUE DE TRAVAIL**

#### **THEME : TECHNOLOGIES DE L'INFORMATION**

#### **LEÇON 1 : CONSTITUANTS D'UN ORDINATEUR**

**Exemple de situation :** La maitresse de la Grande Section a aménagé dans sa classe un coin TICE où elle y a déposé un ordinateur. Pour éviter les pannes qui surviennent aux mauvais allumages et extinctions des appareils électroniques, elle veut apprendre à ses élèves à allumer puis éteindre correctement l'ordinateur.

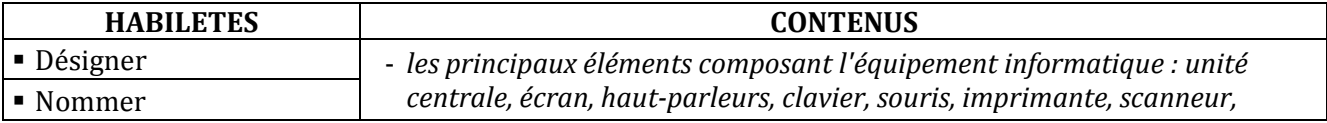

#### **LEÇON 2 : INITIATION A L'UTILISATION DE LA SOURIS**

**Exemple de situation :** Sur le bureau de l'ordinateur on trouve beaucoup d'icônes, notamment des icônes de jeux éducatifs. Fadimah veut réaliser un dessin avec l'ordinateur. Pour cela, elle doit placer le pointeur de la souris sur l'icône de l'application, puis cliquer pour lancer celle-ci.

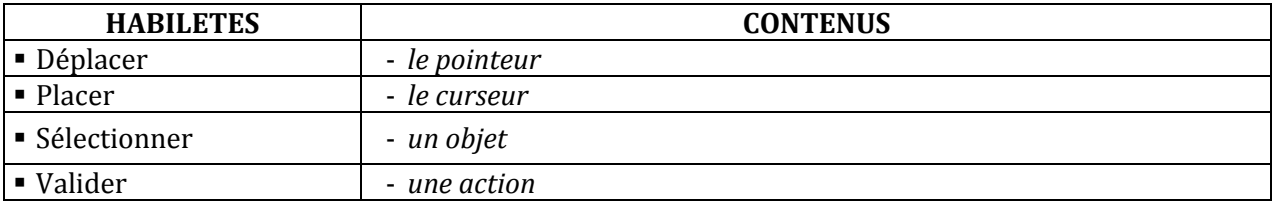

#### **COMPETENCE 2 ; TRAITER DES SITUATIONS RELATIVES A LA PRODUCTION, AU TRAITEMENT ET A L'EXPLOITATION DE DONNEES**

#### **THEME : TRAITEMENT DE L'INFORMATION**

#### **LEÇON : PRODUCTION ET MODIFICATION D'IMAGES**

**Exemple de situation :**C'est bientôt la fête de Noël. Pour décorer leur salle de classe, les élèves de la Grande Section décident de produire des dessins à l'aide de l'ordinateur....

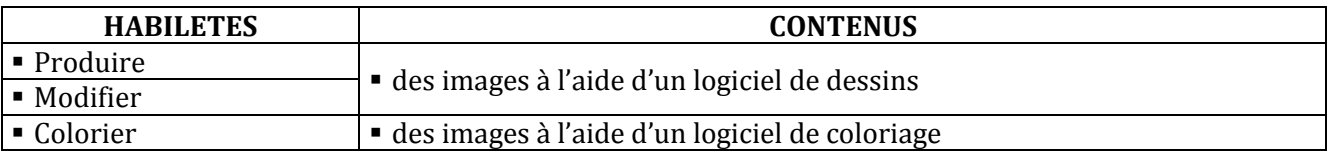

#### **COMPETENCE 3 ; TRAITER DES SITUATIONS RELATIVES A LA RECHERCHE D'INFORMATIONS**

#### **THEME : INFORMATION ET COMMUNICATION**

#### **LEÇON : MANIPULER LES FENETRES**

**Exemple de situation :**Sarah aime les papillons et les oiseaux. Afin de se documenter sur ses bêtes préférées, elle a emprunté à la médiathèque de son école un CD-ROM pour le parcourir.

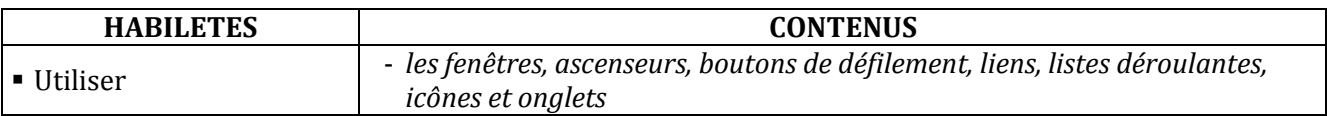

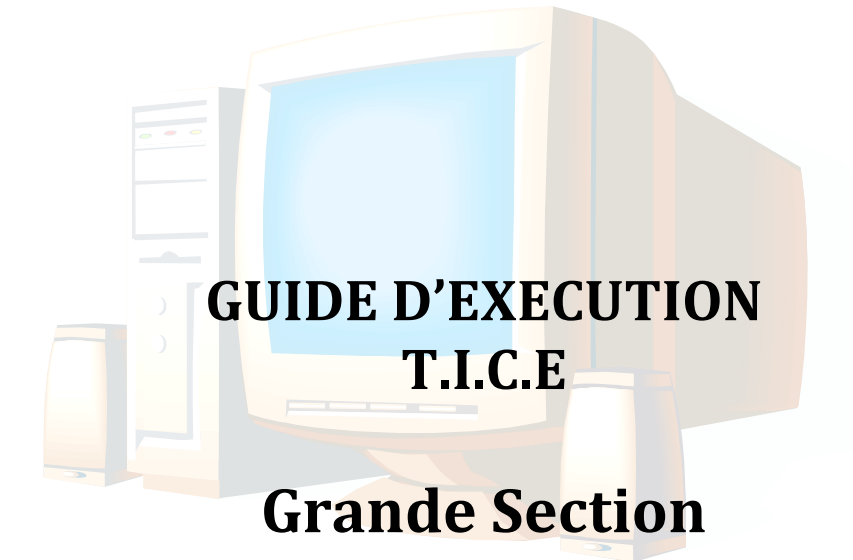

# **I. PROGRESSION ANNUELLE**

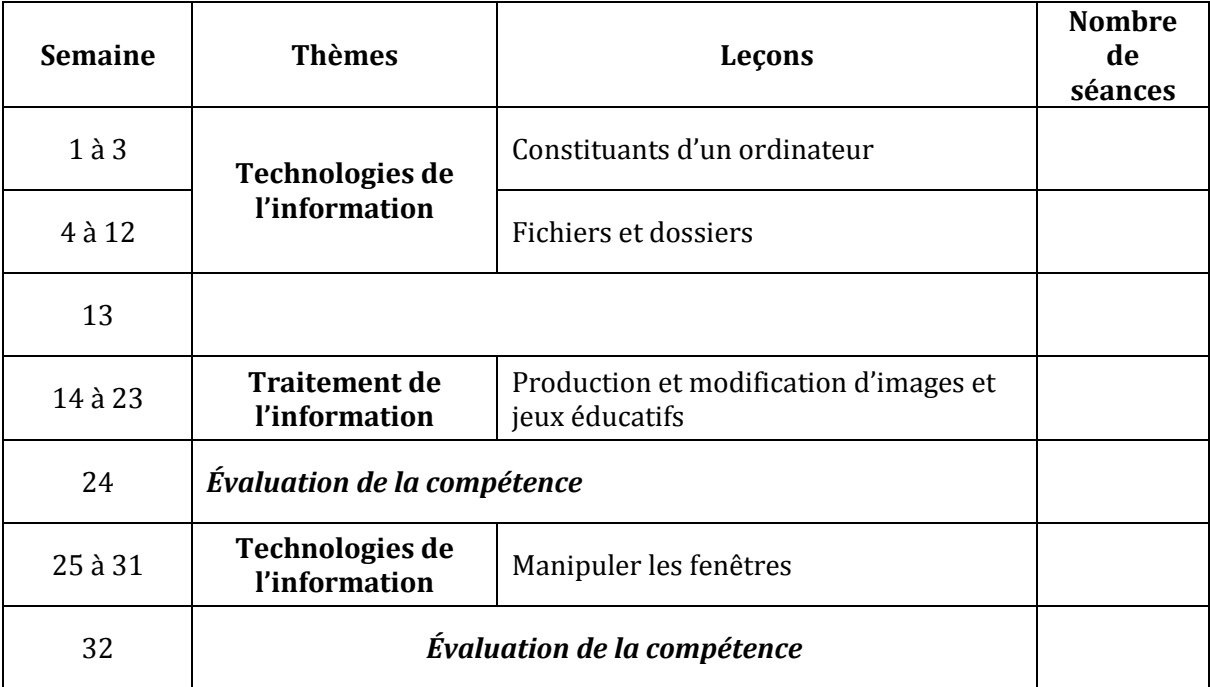

# **II. PROPOSITIONS D'ACTIVITES, SUGGESTIONS PEDAGOGIQUES ET MOYENS**

## **COMPETENCE 1 : TRAITER DES SITUATIONS RELATIVES A L'APPROPRIATION D'UN ENVIRONNEMENT INFORMATIQUE DE TRAVAIL**

#### **THEME : TECHNOLOGIES DE L'INFORMATION**

#### **LEÇON 1 : CONSTITUANTS D'UN ORDINATEUR**

**Exemple de situation :** La maitresse de la Grande Section a aménagé dans sa classe un coin TICE où elle y a déposé un ordinateur. Pour éviter les pannes qui surviennent aux mauvais allumages et extinctions de celui-ci, elle veut apprendre à ses élèves à allumer puis éteindre correctement l'ordinateur.

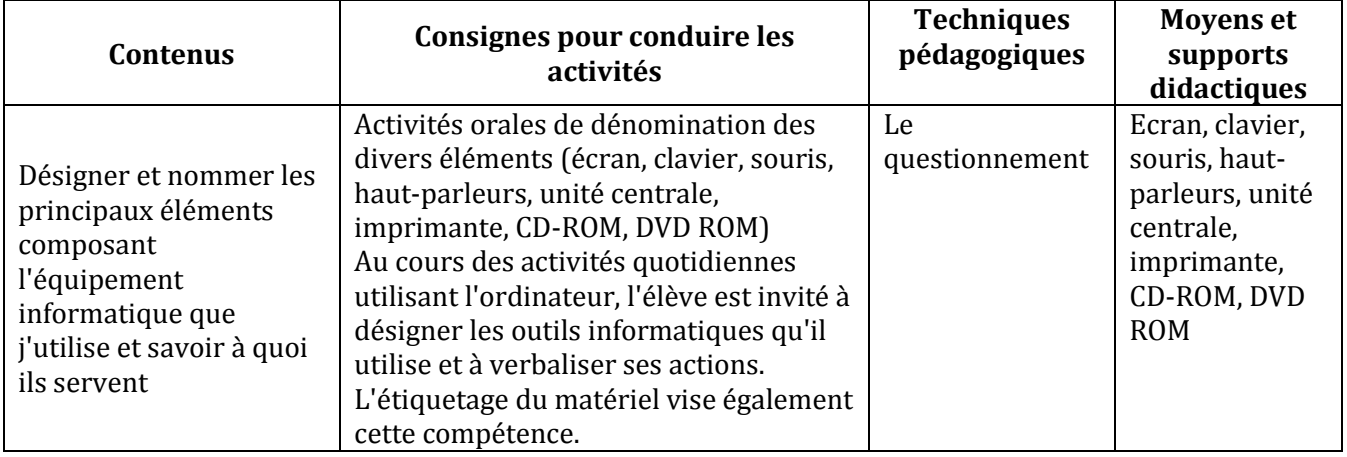

#### **LEÇON 2 : FICHIERS ET DOSSIERS**

**Exemple de situation :** Fadimah a fini de réaliser son dessin avec l'ordinateur. Elle veut l'enregistrer pour la conserver et puis l'imprimer, afin d'en donner une copie à son papa.

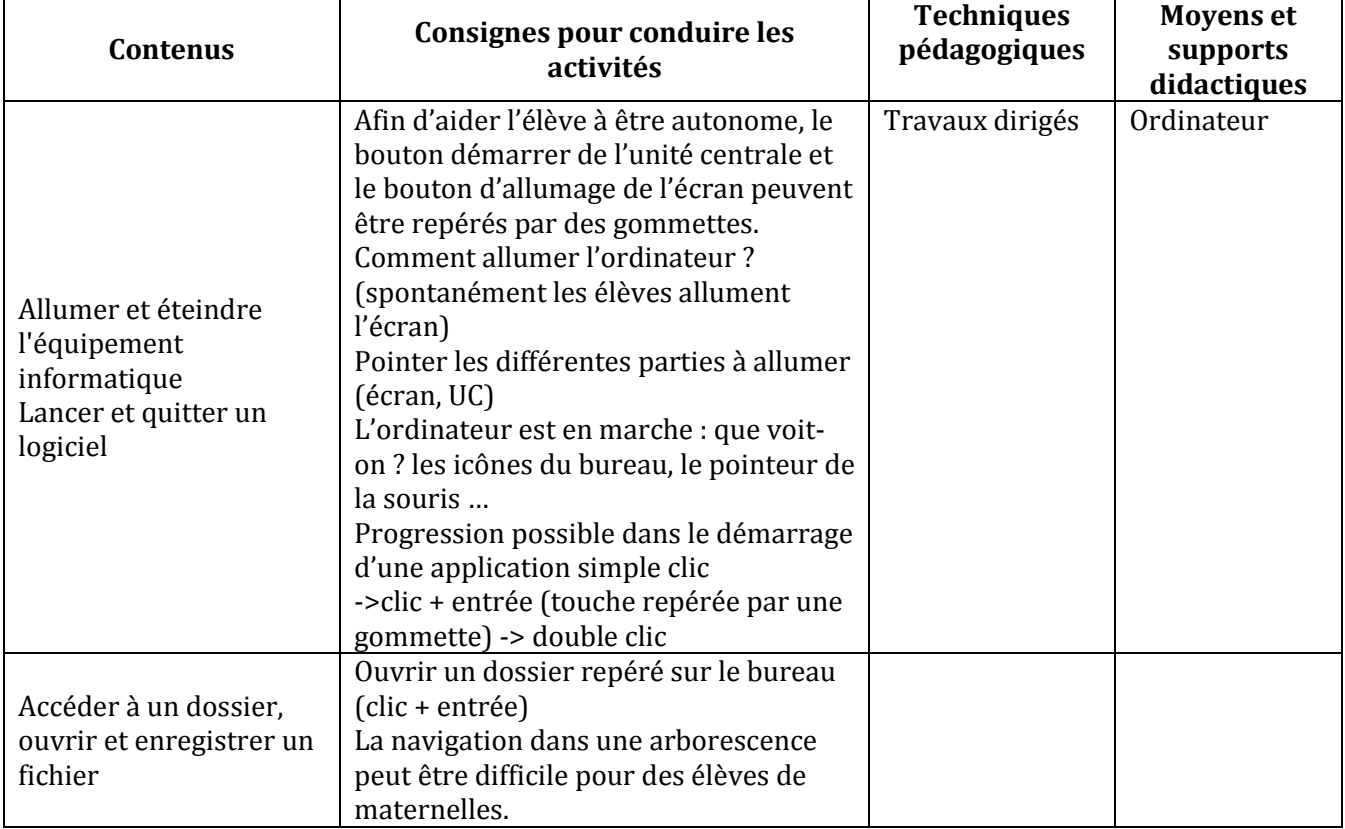

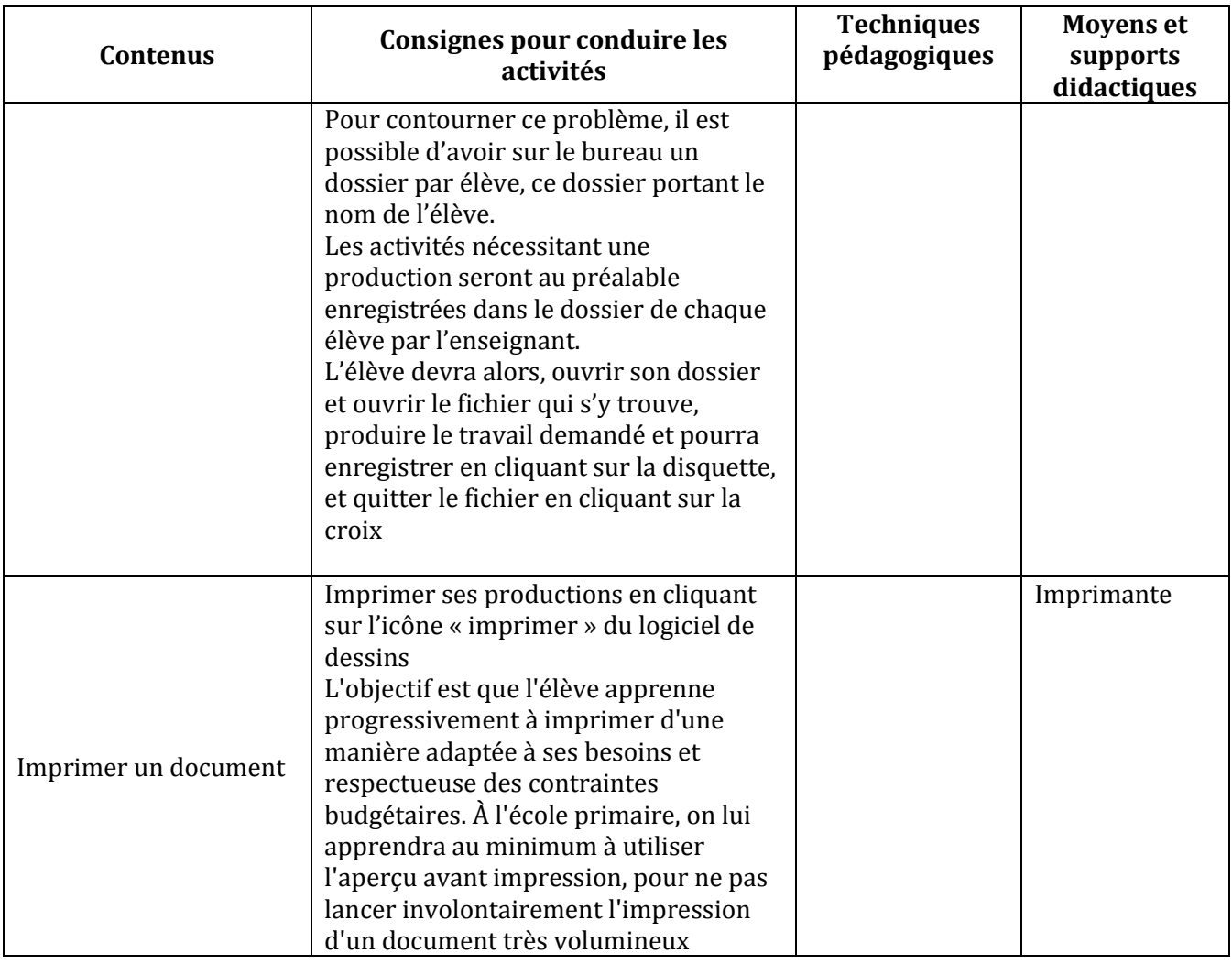

#### **COMPETENCE 2 ; TRAITER DES SITUATIONS RELATIVES A LA PRODUCTION, AU TRAITEMENT ET A L'EXPLOITATION DE DONNEES**

#### **THEME : TRAITEMENT DE L'INFORMATION**

#### **LEÇON : PRODUCTION ET MODIFICATION D'IMAGES**

**Exemple de situation :**C'est bientôt la fête de Noël. Pour décorer leur salle de classe, les élèves de la Grande Section décident de produire des dessins à l'aide de l'ordinateur....

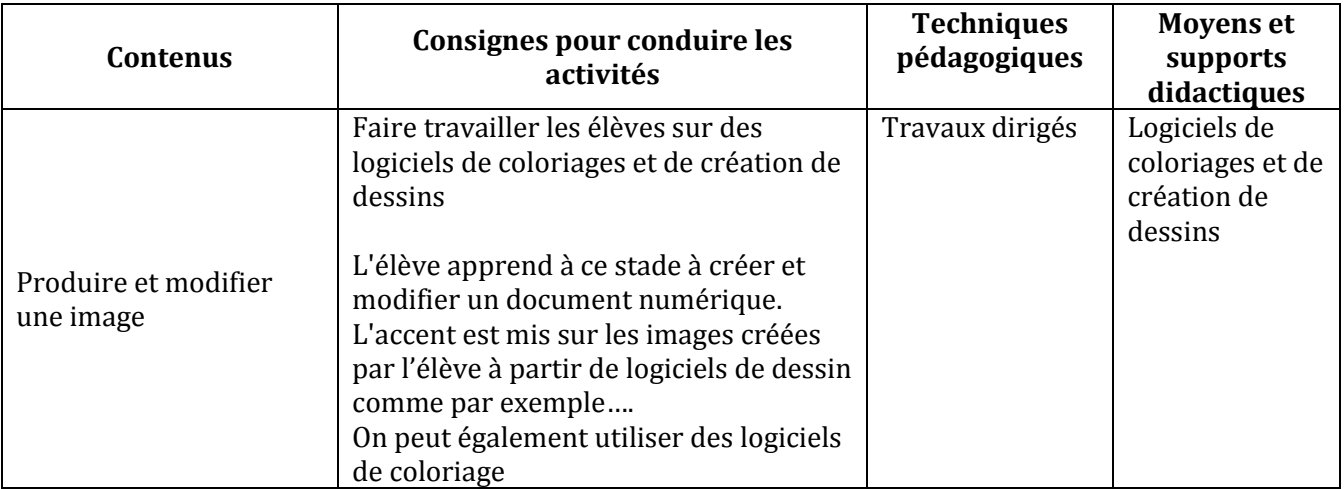

#### **COMPETENCE 3 ; TRAITER DES SITUATIONS RELATIVES A LA RECHERCHE D'INFORMATIONS**

#### **THEME : TECHNOLOGIES DE L'INFORMATION**

#### **LEÇON : MANIPULER LES FENETRES**

**Exemple de situation :** Sarah aime les papillons et les oiseaux. Afin de se documenter sur ses bêtes préférées, elle a emprunté à la médiathèque de son école un CD-ROM pour le parcourir.

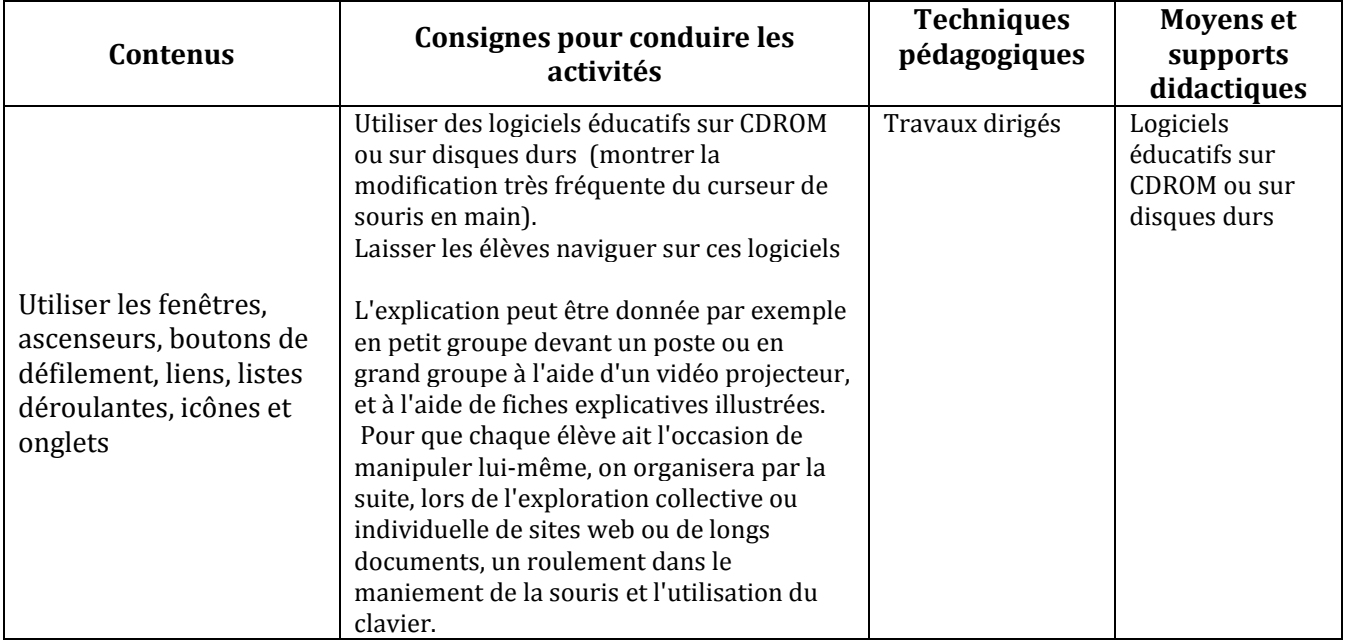

# **III. ANNEXE 1 : Propositions de logiciels et de sites**

# **Logiciels**

# **Manipulation de la souris :**

La pêche ou babysouris : prise en main de la souris sans clic, entrainement à la maitrise du déplacement Cursouris : 3 niveaux d'exercices pour travailler le « cliquer », la précision du déplacement, le « cliquerglisser »

Paulo : une histoire à suivre qui amène l'élève à mettre en œuvre les différents usages de la souris : déplacement, clic, glisser-déposer, double-clic

Coloriage : travail sur la précision de la sélection des éléments à colorier

Gcompris : suite logicielles de jeux éducatifs

Puz-mat : permet de créer des puzzles { partir de photos enregistrées sur l'ordinateur

Ces jeux peuvent être installés à partir du cdrom du centre de ressources de Palavas

# $\frac{1}{\sqrt{2}}$  Manipulation du clavier

Paralphabet, et clavier 3 sont des jeux gratuits permettant la manipulation et le repérage des lettres sur le clavier, installables à partir du cdrom du centre de ressources de Palavas

Tuxtype (progression possible de la lettre au mot)

# $\frac{1}{2}$  Traitement de texte

Babyword ou Ecrivons est un petit programme permettant de saisir un texte soit en cliquant sur les caractères (majuscule/minuscule) soit en utilisant le clavier, il est également possible d'imprimer, mais il n'est pas possible de réaliser une mise en forme.

Wordpad (sous windows), Ooo4kids (sous windows et linux) sont des traitements de textes allégés (taille du texte, couleur, alignement, police de caractère)

Abiword est plus complexe

# **Des suites logicielles**

Le Terrier d'AbulÉdu est une suite de logiciels libres destinés à l'éducation particulièrement orientés vers l'usage scolaire, puisque créés par des enseignants pour des enseignants. Vous pouvez télécharger ces jeux { l'adresse suivante

<http://www.abuledu.org/leterrier/accueil>

gratmat : programme permettant d'installer d'un seul coup plusieurs logiciels (dont certains présents sur le cdrom de palavas)

[http://www.tice.ecoles48.net](http://www.tice.ecoles48.net/)

# **Des activités en lignes**

Pépit : site proposant des jeux éducatifs de 2 à 14 ans et plus ... pouvant être utilisés en ligne ou téléchargés et installés sur l'ordinateur pour être utilisés hors connexion

<http://www.pepit.be/>

Poisson rouge **:** Site gratuit d'activités de jeux ludo-éducatifs pour les tout-petits. <http://www.poissonrouge.com/>

Les jeux de Lulu : jeux éducatifs en ligne pour des enfants de 4 à 12 ans <http://pagesperso-orange.fr/jeux.lulu>